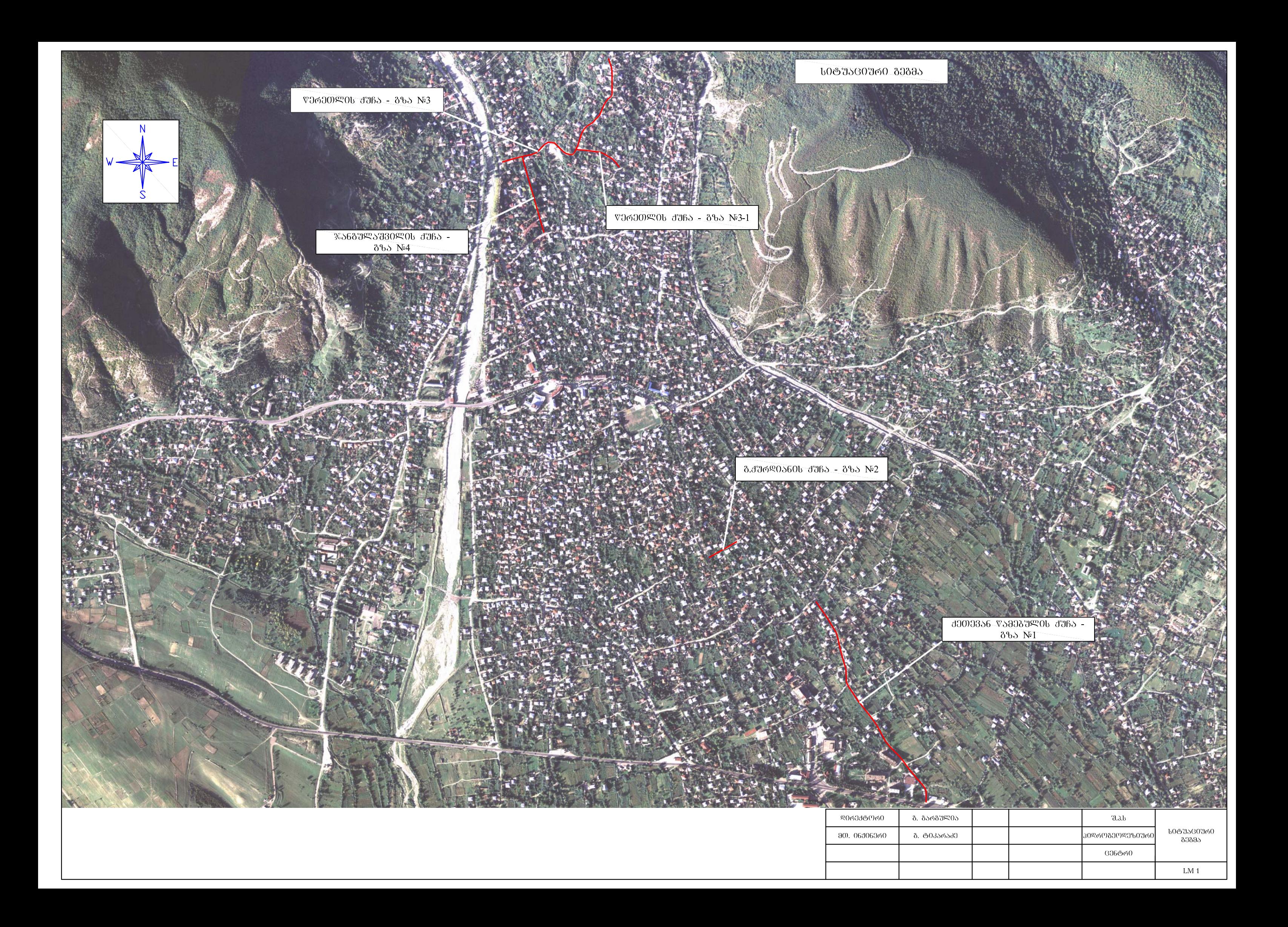

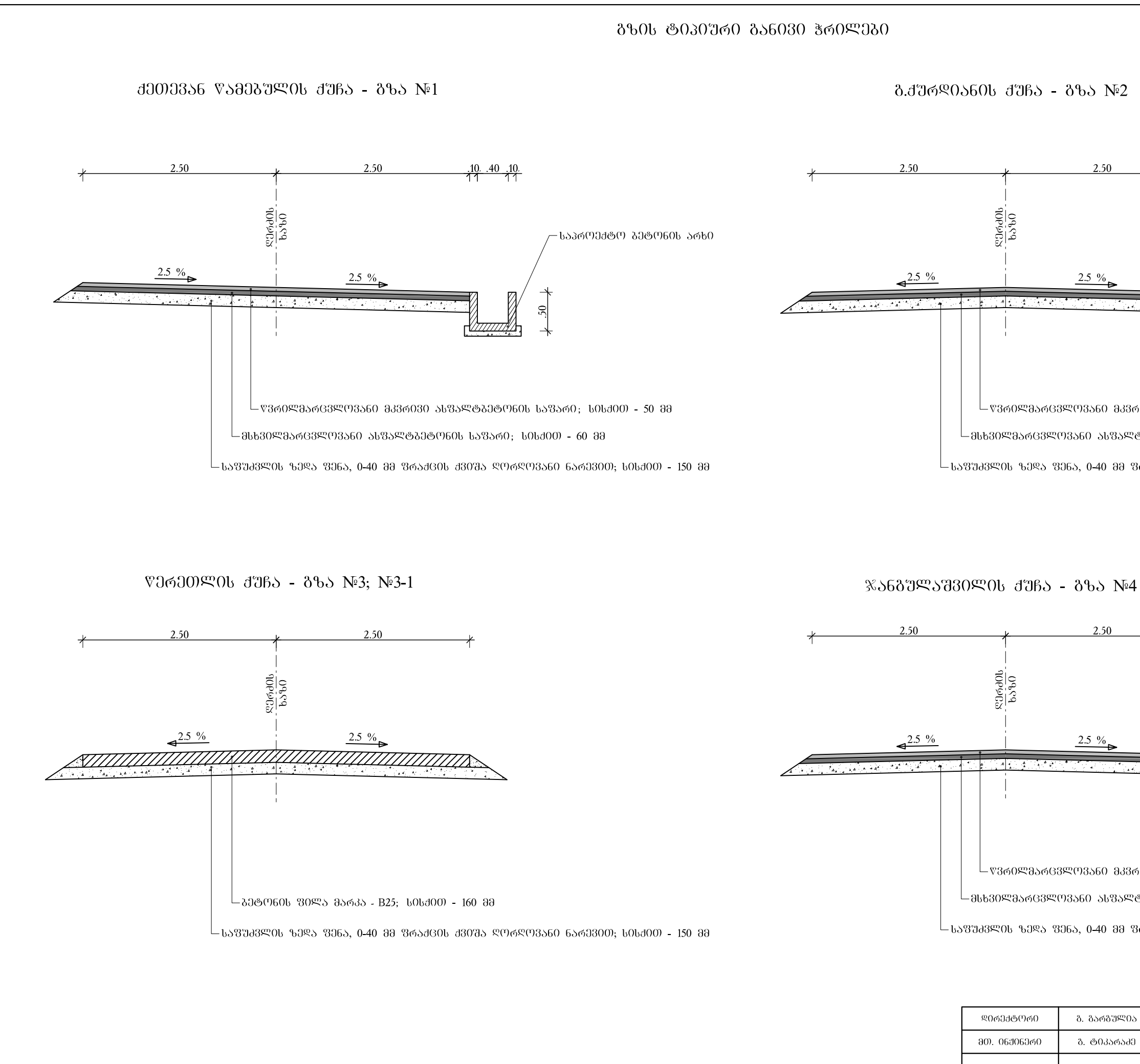

 $-$ ᲬᲕᲠᲘᲚᲛᲐᲠᲪᲕᲚᲝᲕᲐᲜᲘ ᲛᲙᲕᲠᲘᲕᲘ ᲐᲡᲤᲐᲚᲢᲑᲔᲢᲝᲜᲘᲡ ᲡᲐᲤᲐᲠᲘ; ᲡᲘᲡᲥᲘᲗ - 50 ᲛᲛ  $\mathrel{\rule{0.3cm}{0.}\rule{0.1pt}{0.0cm}}$ ിങ്കാരദാജന $380$  പ്രാജക്കാരനം പ്രാ $380$  ,  $1000$  ,  $60$   $38$  $\mathsf{L}_{\mathbf{b}}$ ᲐᲤᲣᲫᲕᲚᲘᲡ ᲖᲔᲓᲐ ᲤᲔᲜᲐ, 0-40 ᲛᲛ ᲤᲠᲐᲥᲪᲘᲡ ᲥᲕᲘᲨᲐ ᲦᲝᲠᲦᲝᲕᲐᲜᲘ ᲜᲐᲠᲔᲕᲘᲗ; ᲡᲘᲡᲥᲘᲗ - 150 ᲛᲛ

└ ᲬᲕᲠᲘᲚᲛᲐᲠᲪᲕᲚᲝᲕᲐᲜᲘ ᲛᲙᲕᲠᲘᲕᲘ ᲐᲡᲤᲐᲚᲢᲑᲔᲢᲝᲜᲘᲡ ᲡᲐᲤᲐᲠᲘ; ᲡᲘᲡᲥᲘᲗ - 50 ᲛᲛ \_™8630ᲚᲛᲐᲠᲪᲕᲚᲝᲕᲐᲜᲘ ᲐᲡᲤᲐᲚᲢᲑᲔᲢᲝᲜᲘᲡ ᲡᲐᲤᲐᲠᲘ: ᲡᲘᲡᲥᲘᲗ - 60 ᲛᲛ  $\mathrel{\sqsubseteq}$ ᲡᲐᲤᲣᲫᲕᲚᲘᲡ ᲖᲔᲓᲐ ᲤᲔᲜᲐ, 0-40 ᲛᲛ ᲤᲠᲐᲥᲪᲘᲡ ᲥᲕᲘᲨᲐ ᲦᲝᲠᲦᲝᲕᲐᲜᲘ ᲜᲐᲠᲔᲕᲘᲗ; ᲡᲘᲡᲥᲘᲗ - 150 ᲛᲛ

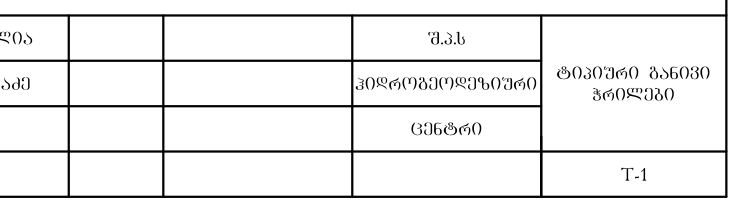

#### 8ᲚᲐᲕᲐᲜᲘᲖᲘᲠᲔᲑᲣᲚᲘ ᲤᲝᲚᲐᲓᲘᲡ ᲪᲮᲐ;

### ᲛᲐᲡᲨᲑᲐᲑᲘ 1:25

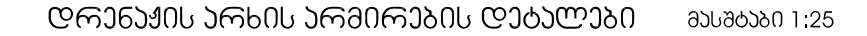

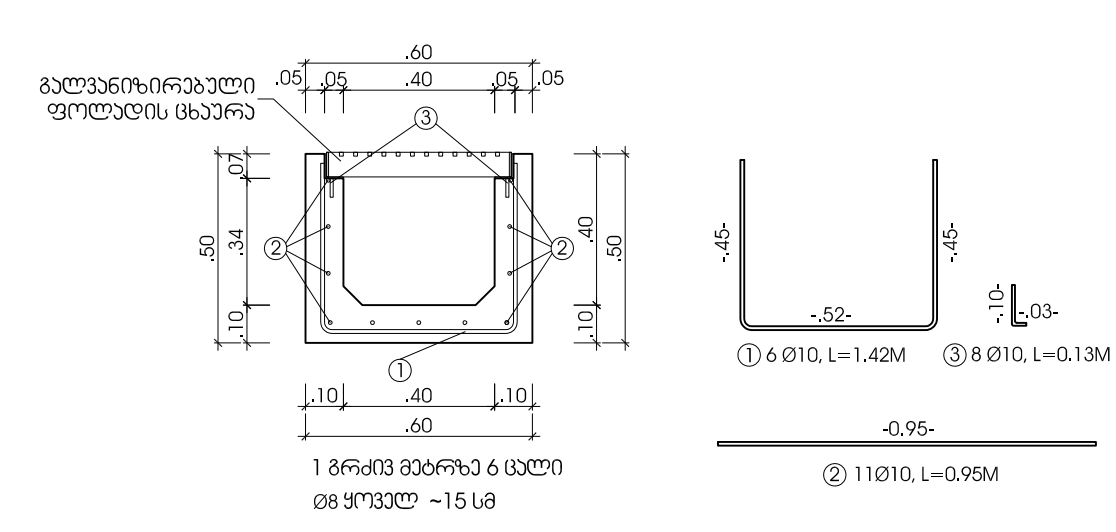

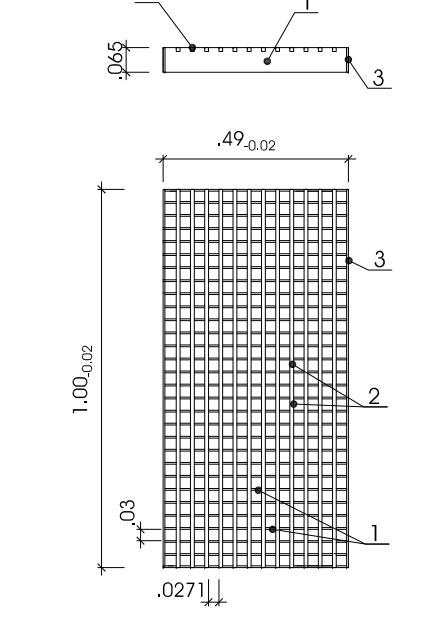

#### **ᲪᲮᲐᲣᲠᲔᲑᲘᲡ ᲓᲔᲑᲐᲚᲔᲑᲘᲡ ᲡᲤᲔᲪᲘᲤᲘᲐᲐᲪᲘᲐ**

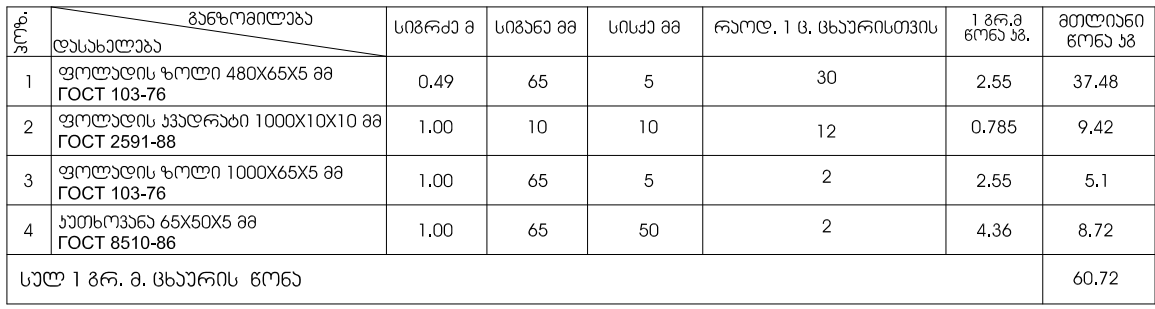

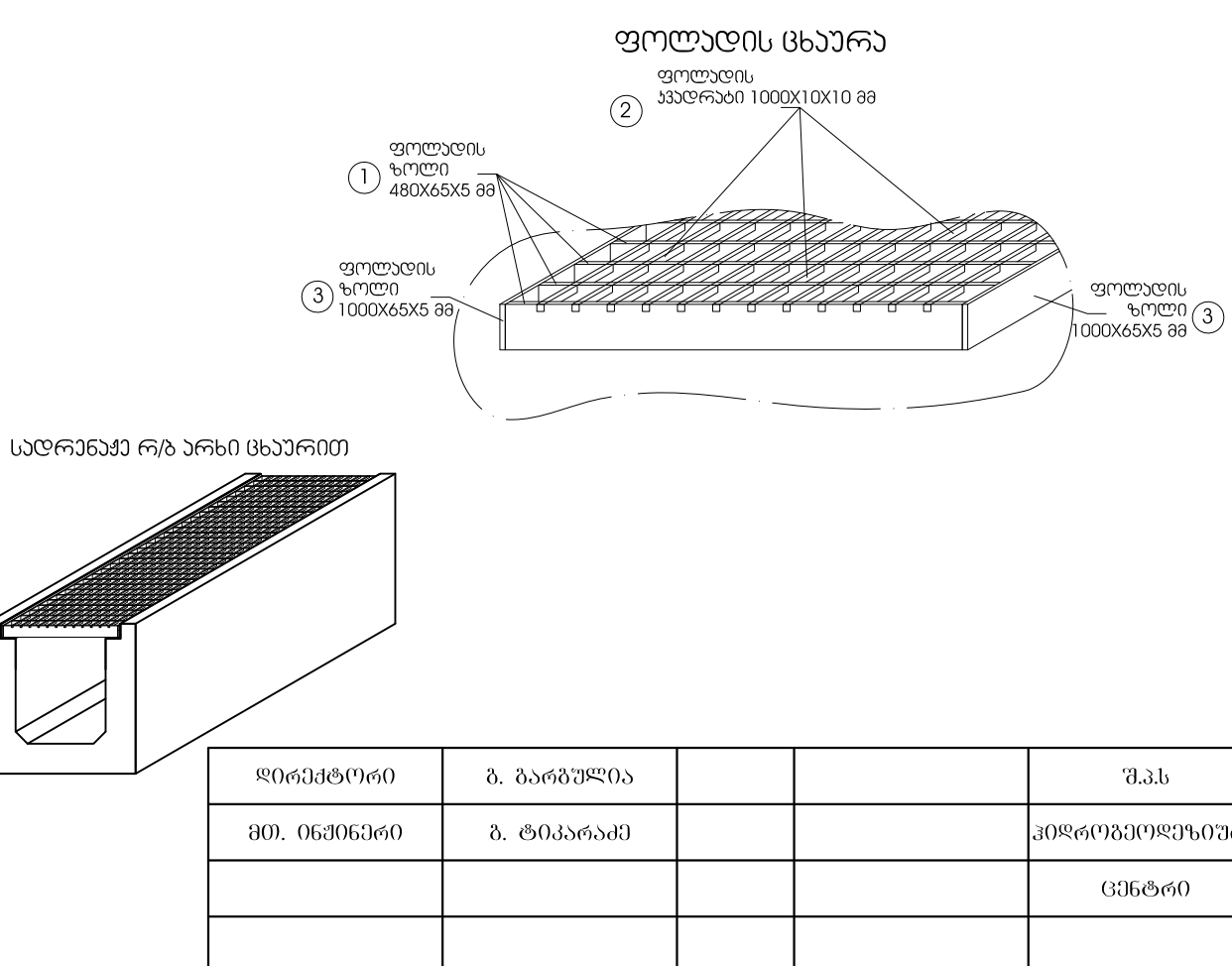

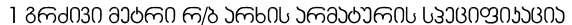

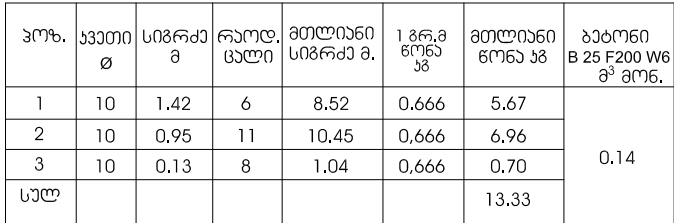

#### LJCMJ6JJJ M/S JMb0 BbJJM00

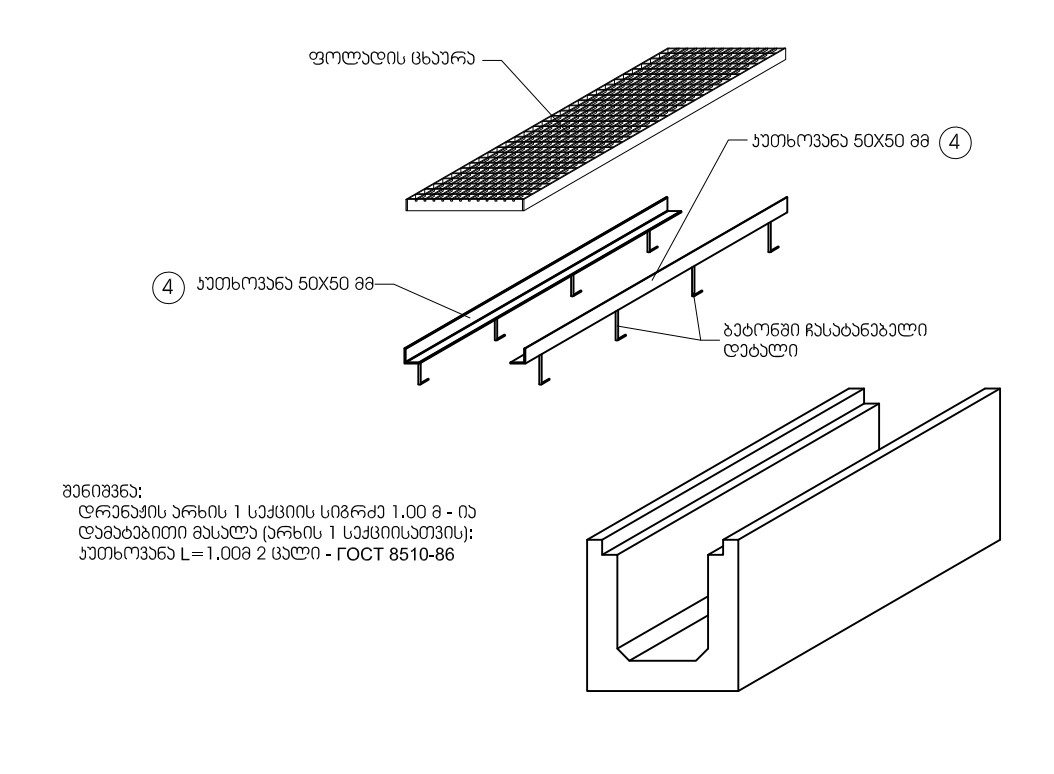

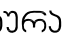

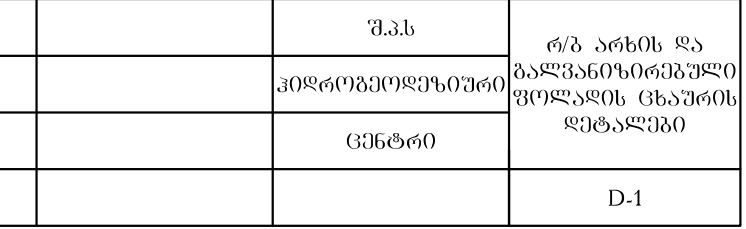

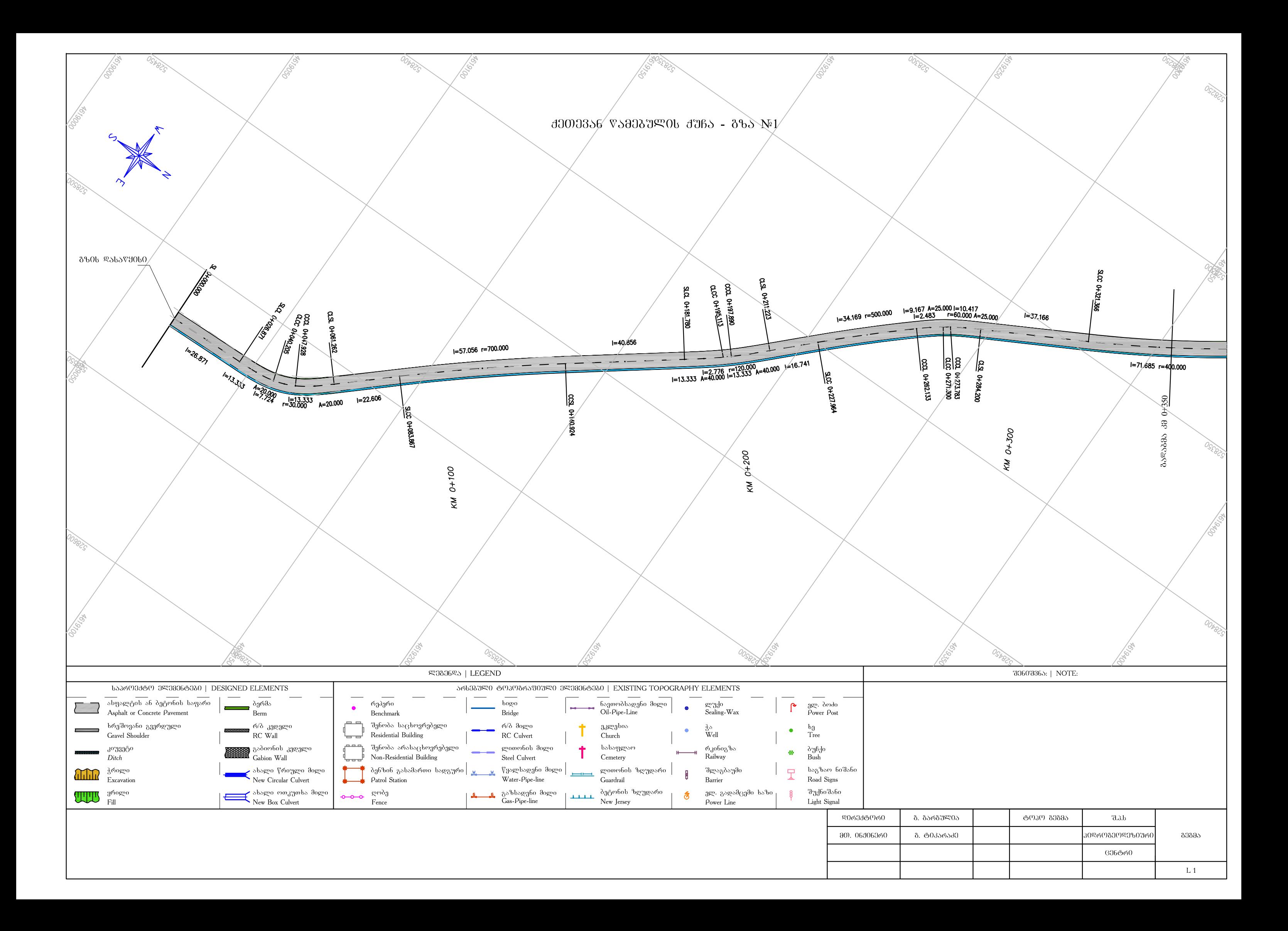

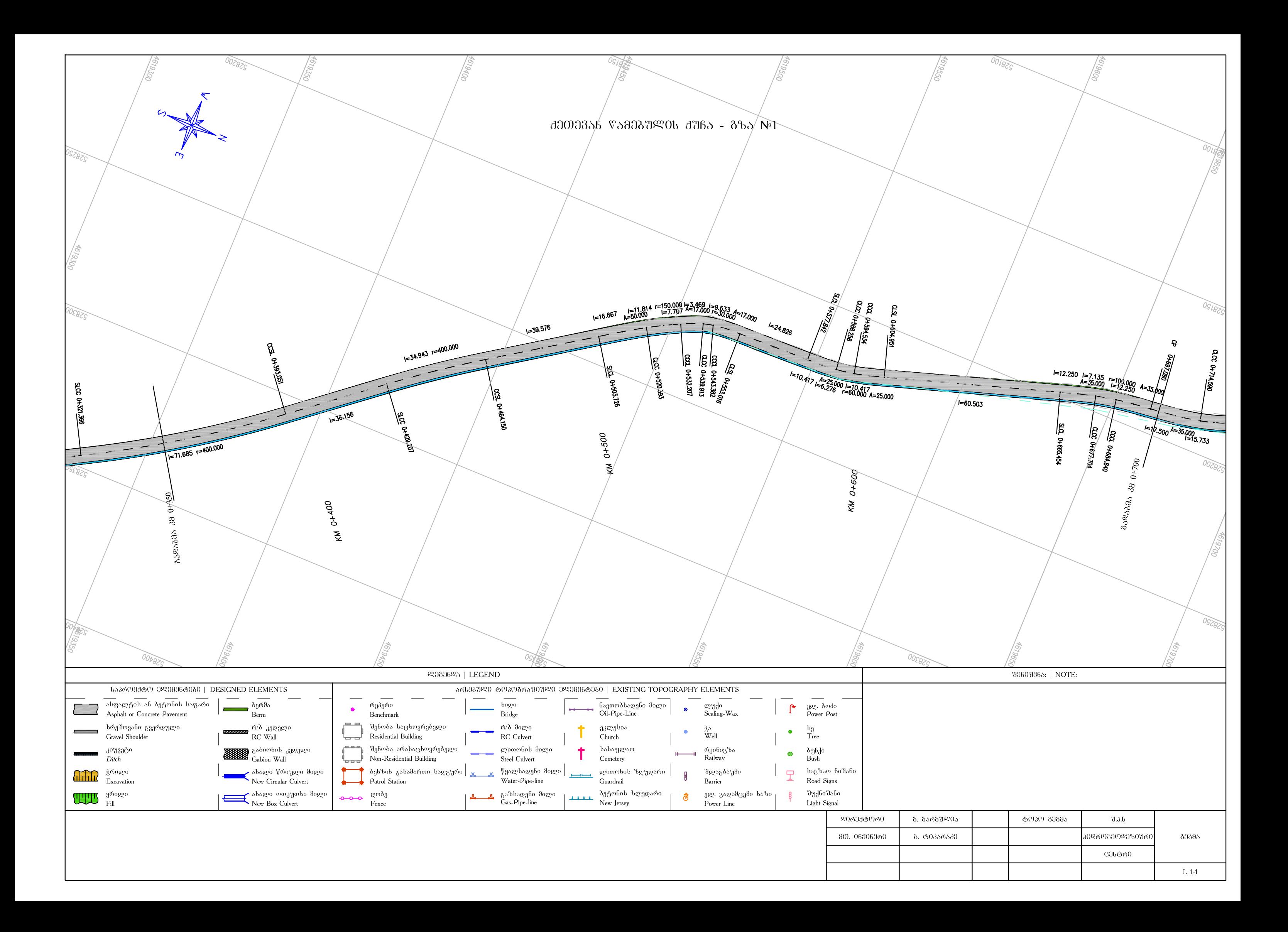

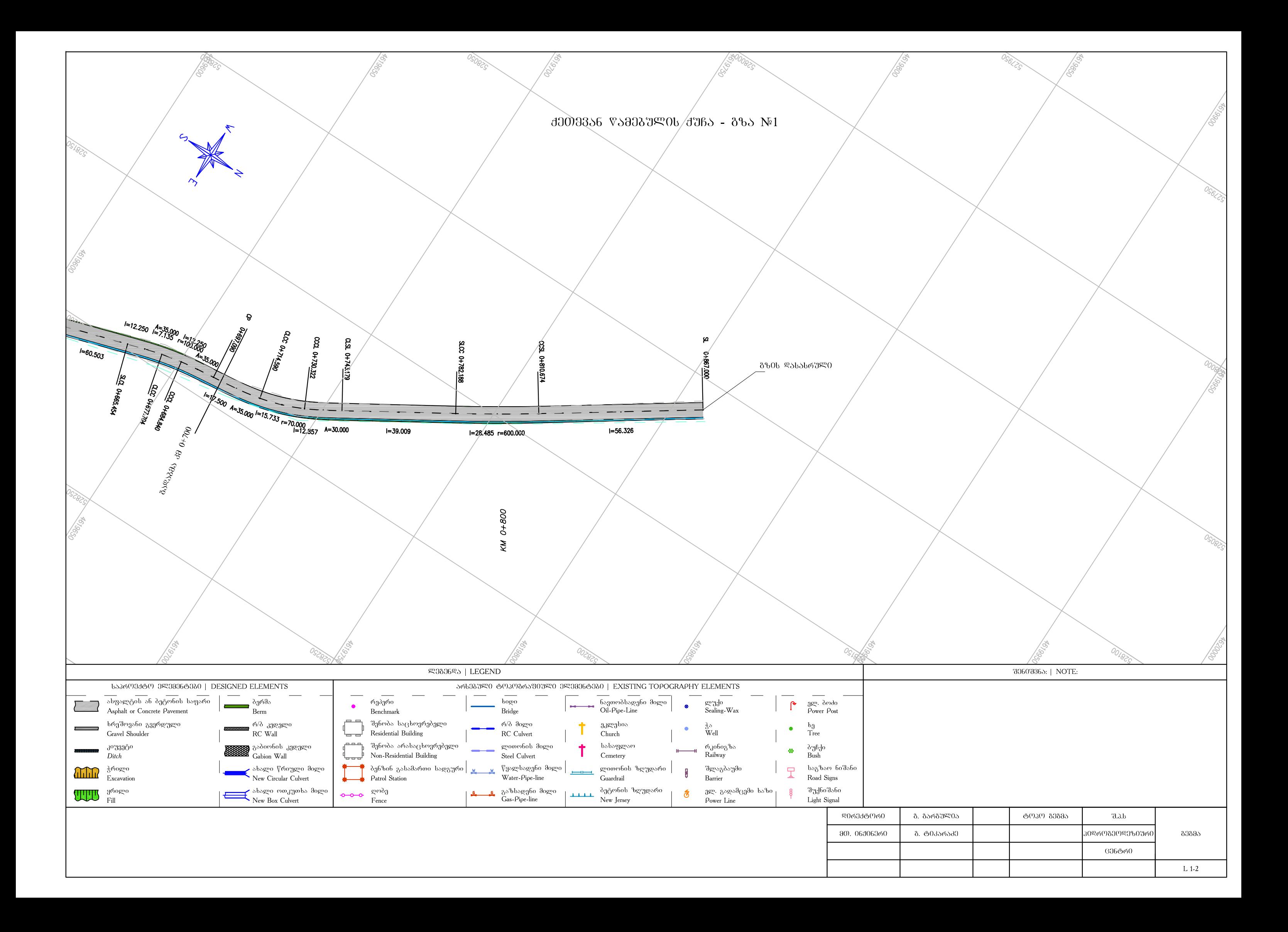

**JJ000356 V500679906 J765 - 865 №1** 

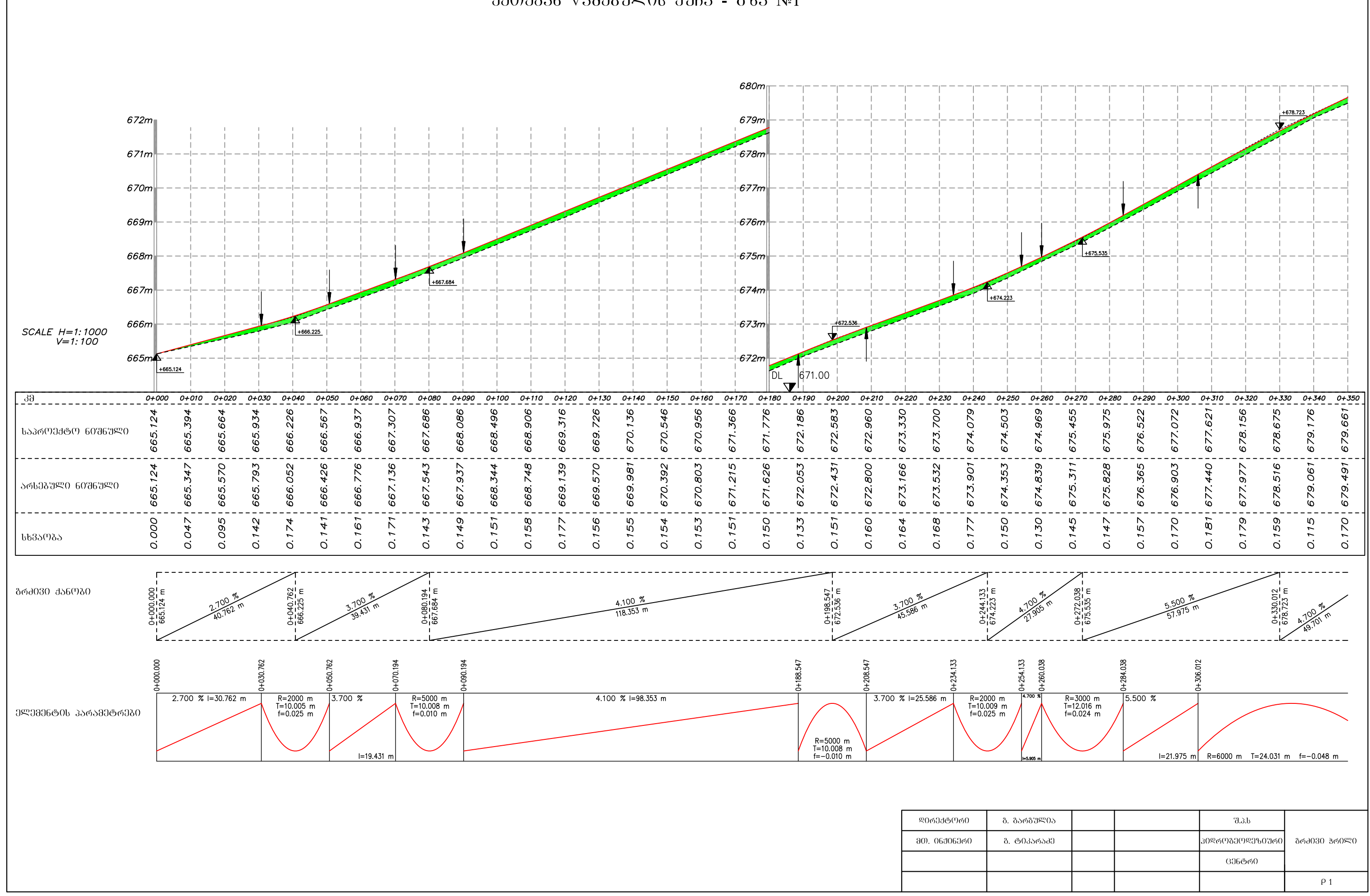

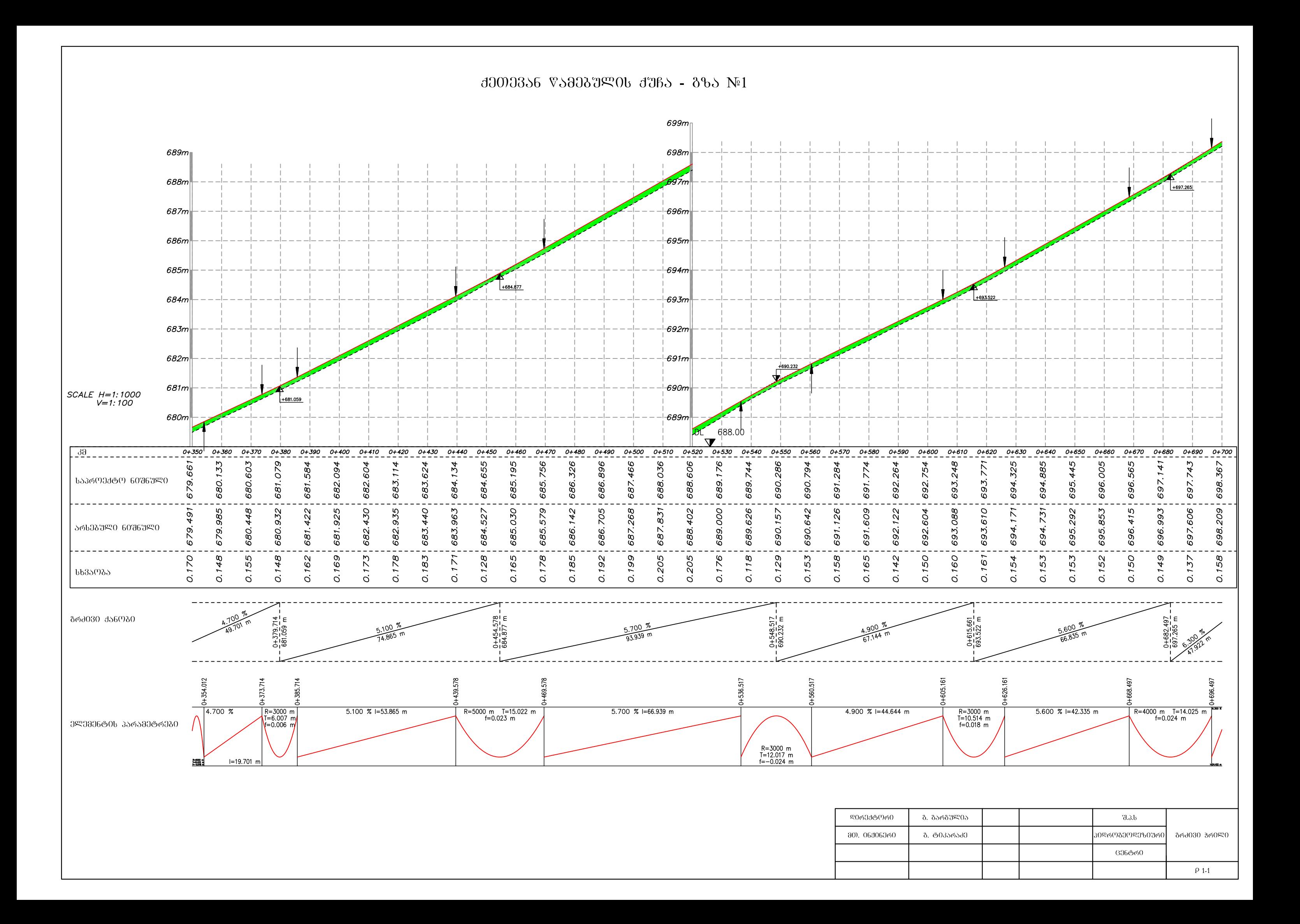

708 $m_\parallel$  $707m$  $+705.98$  $706m$  $705m$  $704m$  $703m$  $+703.199$  $702m$  $+701.565$  $701m$  $+700.284$  $\overline{\blacktriangleright}$  $700m$ 699m SCALE H=1:1000<br>V=1:100  $698m$  $\frac{38}{100}$ 701.588  $243$ 997 699.627  $216$ 705 046 506 968 478 156 698.367 701.145 704.036 596 714 744 ᲡᲐᲞᲠᲝᲔᲥᲢᲝ ᲜᲘᲨᲜᲣᲚᲘ 705. 698. 700. 700. 702. 702. 702. 703. 705. 706. 706. 704. 698.209 698.833 701.440 701.895 706.138 474 532 986 349 806 319 703.881 445 705.010 574 702 ioi **ᲐᲠᲡᲔᲑᲣᲚᲘ ᲜᲘᲨᲜᲣᲚᲘ** 700. 699. 700. 702. 703. 706. 700. 702. 704. 705. . . . . . . . . . 158 165 0.153 115 0.173 159 0.148 0.152 0.157 0.162 159 0.155 150 0.146 0.140 0.105 0.042 ᲡᲮᲕᲐᲝᲑᲐ  $\mathcal{O}$  $\sigma$  $\mathcal{O}$  $\mathcal{O}$  $\mathcal{O}$  $\sigma$ <u> - - - - - - - - - - - -</u>  $\frac{0+730.418}{700.284}$  $\frac{0+759.531}{701.565}$  m ᲒᲠᲫᲘᲕᲘ ᲥᲐᲜᲝᲑᲘ  $\frac{0+844.766}{705.982}$  $300$  $\frac{0+795.059}{703.199}$  m A00 % 5.600 % 4.600 m ------------764.531 754.531 787.559 837.266 852.266 720.918 739 918 559 ි  $\begin{array}{|c|c|c|c|c|}\n\hline\n\hline\n\text{R=5000 m} & 4.600 & 8 & = 23.028 & \text{m} \\
\hline\n\text{I=5.005 m} & & & & & & \\
\hline\n\text{N=0.002 m} & & & & & & \\
\hline\n\end{array}$  $R=1500 \text{ m}$ <br>T=7.510 m<br>f=0.019 m 5.600 %  $=34.707$  m  $4.400 \; \%$  $5.000~%$ ᲔᲚᲔᲛᲔᲜᲢᲘᲡ ᲞᲐᲠᲐᲛᲔᲢᲠᲔᲑᲘ  $R=1000$  m<br>T=9.514 m<br>f=-0.045 m  $R = 2500 \text{ m}$ <br>T=7.511 m<br>f=-0.011 m = 14.734 m  $I=14.613 \text{ m}$ 

**đᲔᲗᲔᲕᲐᲜ ᲬᲐᲛᲔᲑᲣᲚᲘᲡ đᲣᲩᲐ - ᲒᲖᲐ №1** 

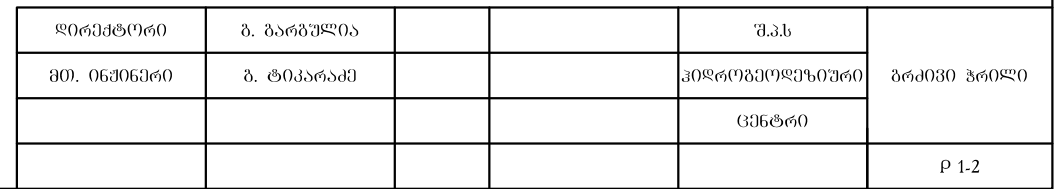

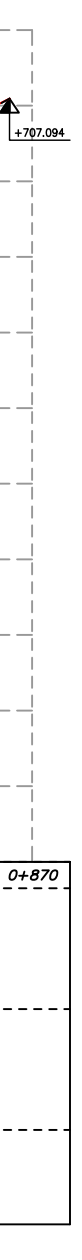

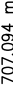

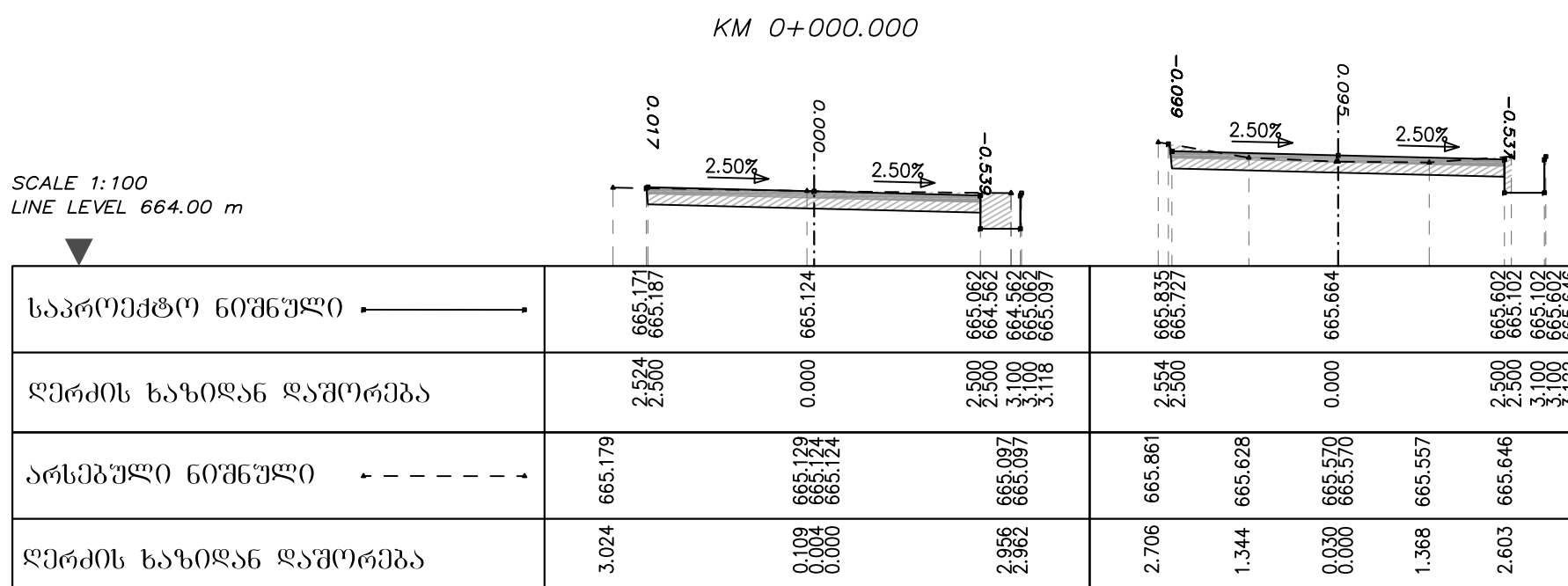

### KM 0+060.000

KM 0+020.000

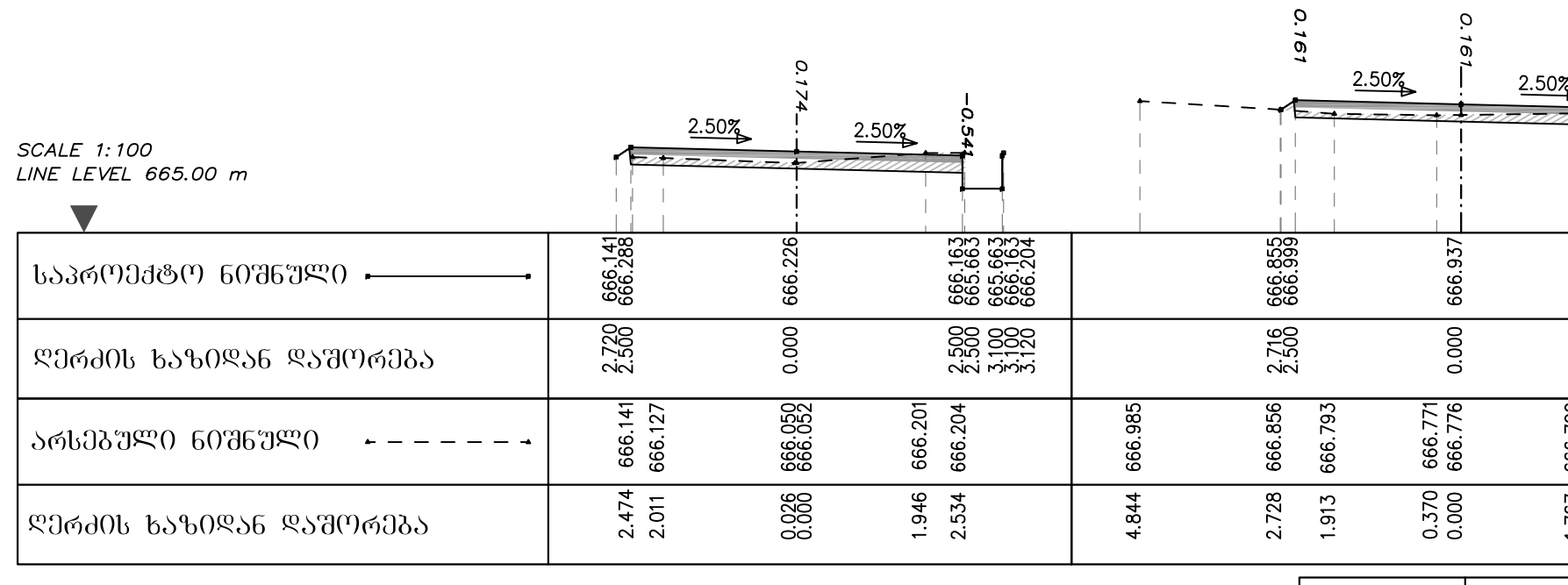

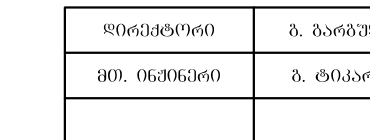

KM 0+040.000

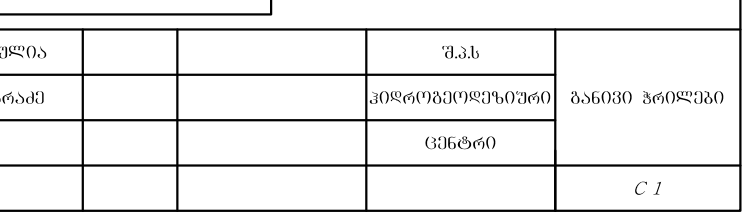

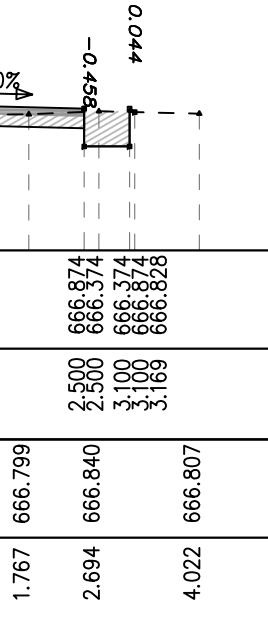

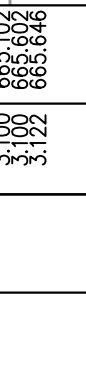

## **JJ000356 V500679906 J965 - 865 №1**

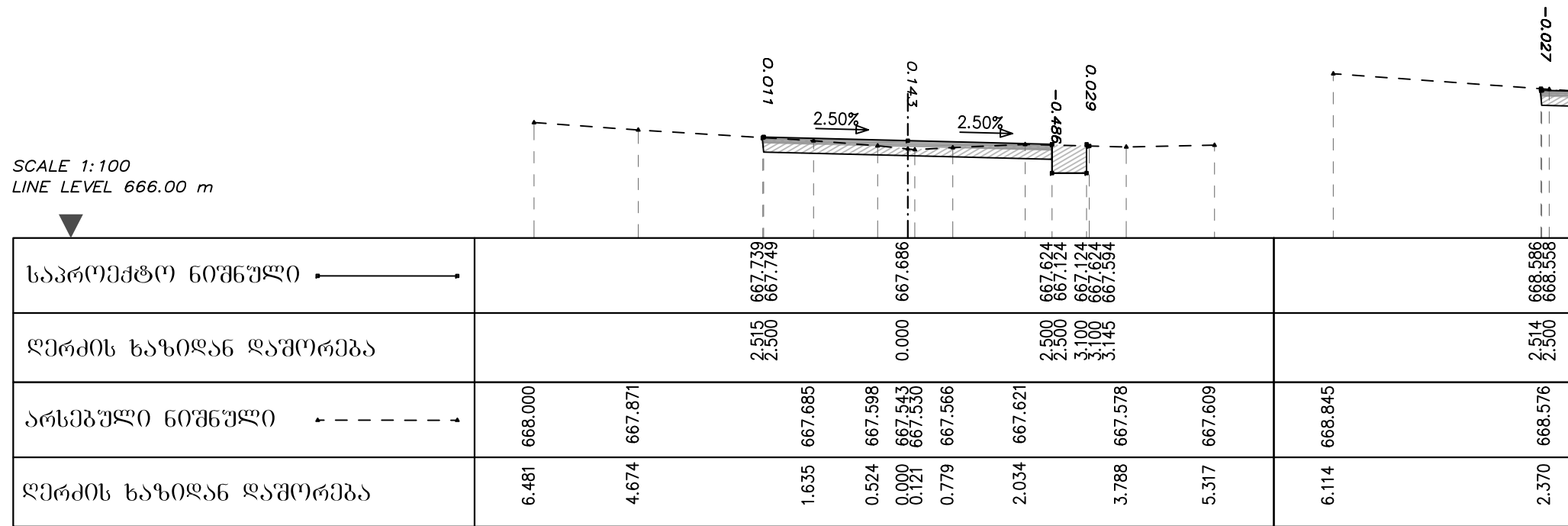

#### KM 0+080.000

KM 0+120.000  $0.041$  $2.50%$  $-0.047$  $\mathbb{Z}$  $\tilde{\aleph}$  $2.50%$  $\mathbb{H} \cup \mathbb{R}$ 2.50% **SCALE 1:100**  $\parallel \, \parallel$  $\mathbb{R}$ LINE LEVEL 668.00 m  $\|\cdot\|$  $\mathbb{L}$  $\parallel \, \parallel$  $\mathbb{I}$   $\mathbb{I}$ - 11  $\pm$  $\mathbb{R}$  $\blacksquare$  $\blacktriangledown$  $\|\cdot\|_{\infty}$ 669.253  $670.244$ 669.427 669.316 ᲡᲐᲞᲠᲝᲔᲥᲢᲝ ᲜᲘᲨᲜᲣᲚᲘ <del>-</del>  $2.524$  $2.523$  $0.000$ ᲓᲔᲠᲫᲘᲡ ᲮᲐᲖᲘᲓᲐᲜ ᲓᲐᲨᲝᲠᲔᲑᲐ 669.191<br>669.138<br>669.139 670.252 669.692 669.313 669.442 670.504<br>670.443 669.389 669.462 669.594 ᲐᲠᲡᲔᲑᲣᲚᲘ ᲜᲘᲨᲜᲣᲚᲘ  $\sim$   $-$ 2.5587 1.966  $0.503$ <br> $0.000$ <br> $0.000$  $1.713$ <br> $2.216$  $6.138$ <br> $5.627$ 4.960 3.262 4.383  $6.311$ **ᲓᲔᲠᲫᲘᲡ ᲮᲐᲖᲘᲓᲐᲜ ᲓᲐᲨᲝᲠᲔᲑᲐ** 

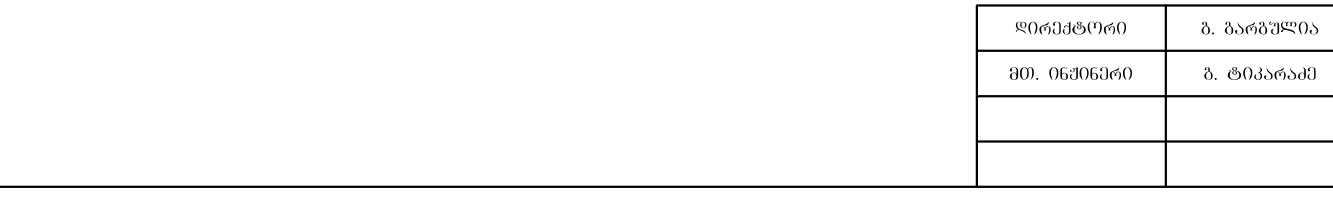

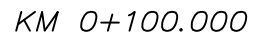

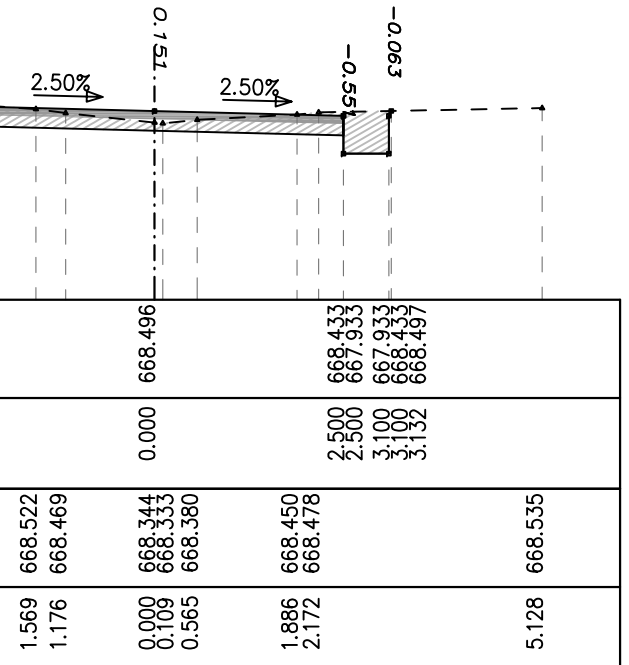

KM 0+140.000

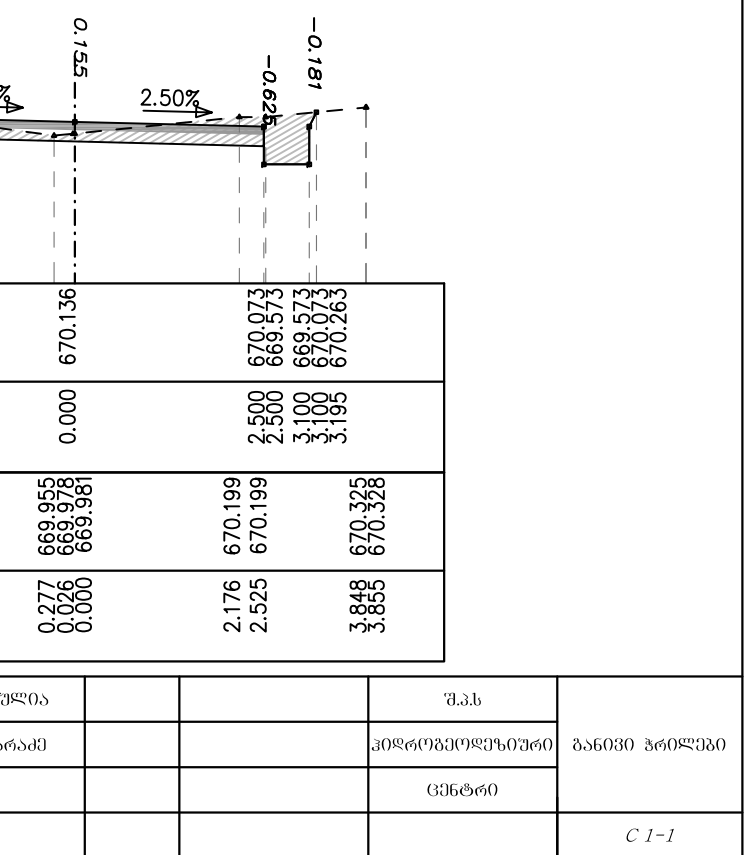

# $-$  30003356  $\sqrt{3}$ 3039\cdot 3965 -  $-$  3955 No 1

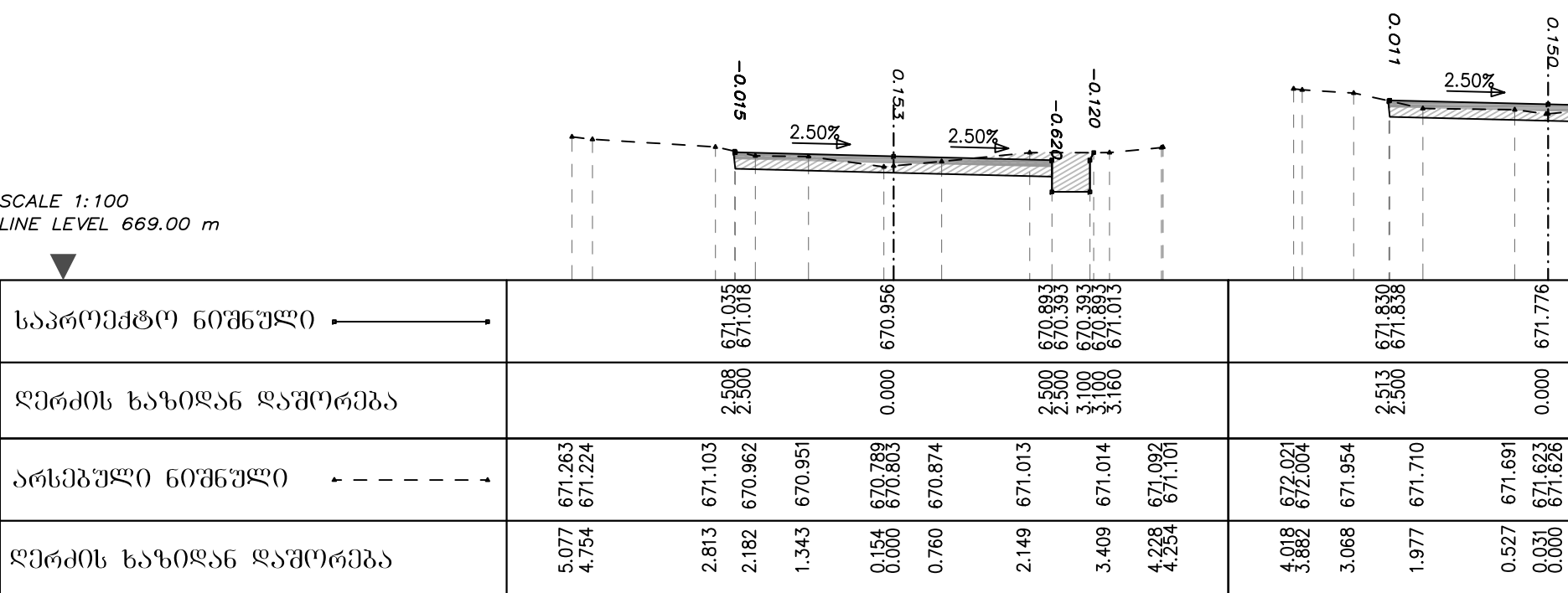

KM 0+160.000

KM 0+220.000

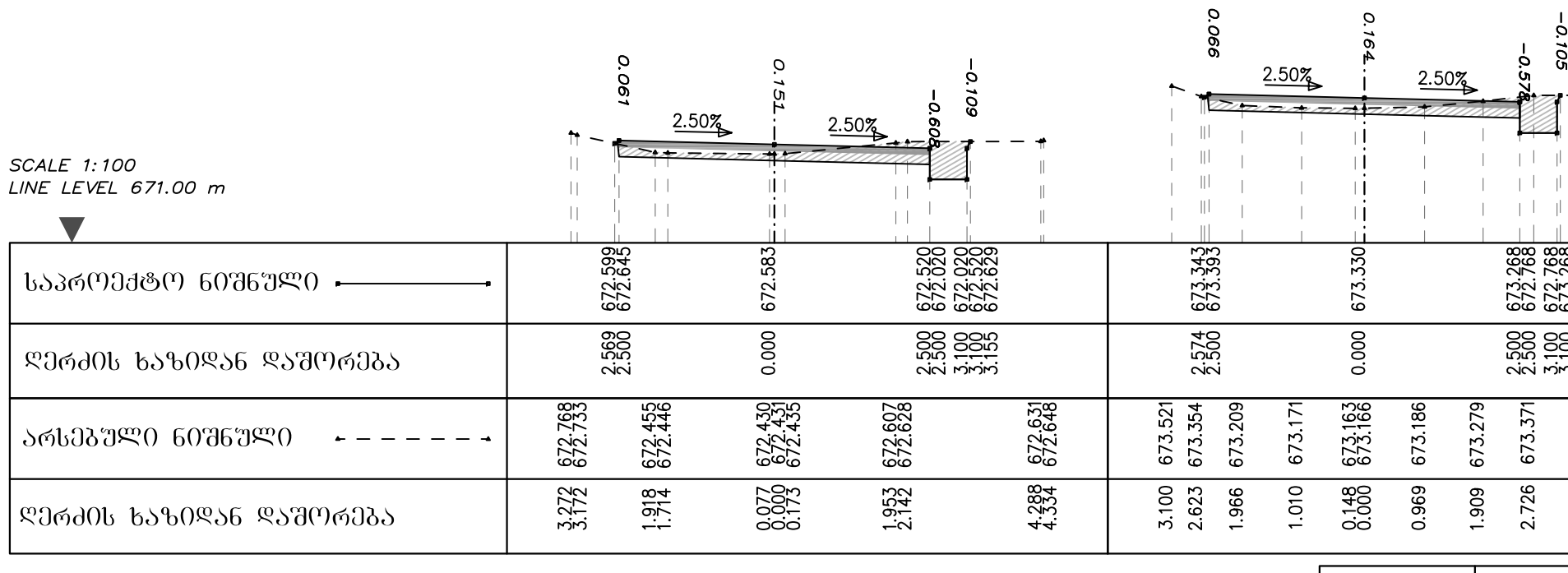

KM 0+200.000

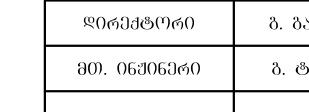

KM 0+180.000

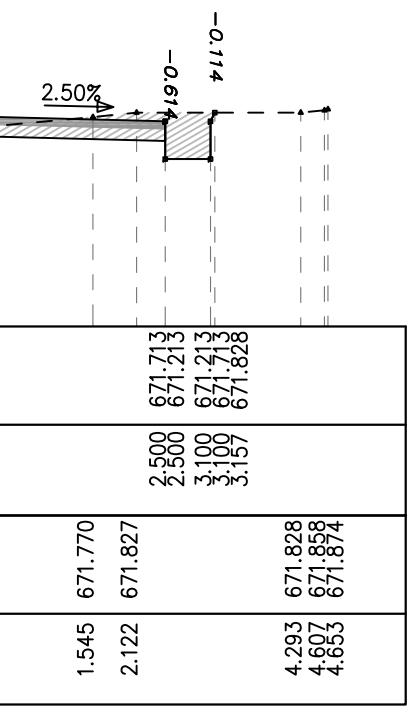

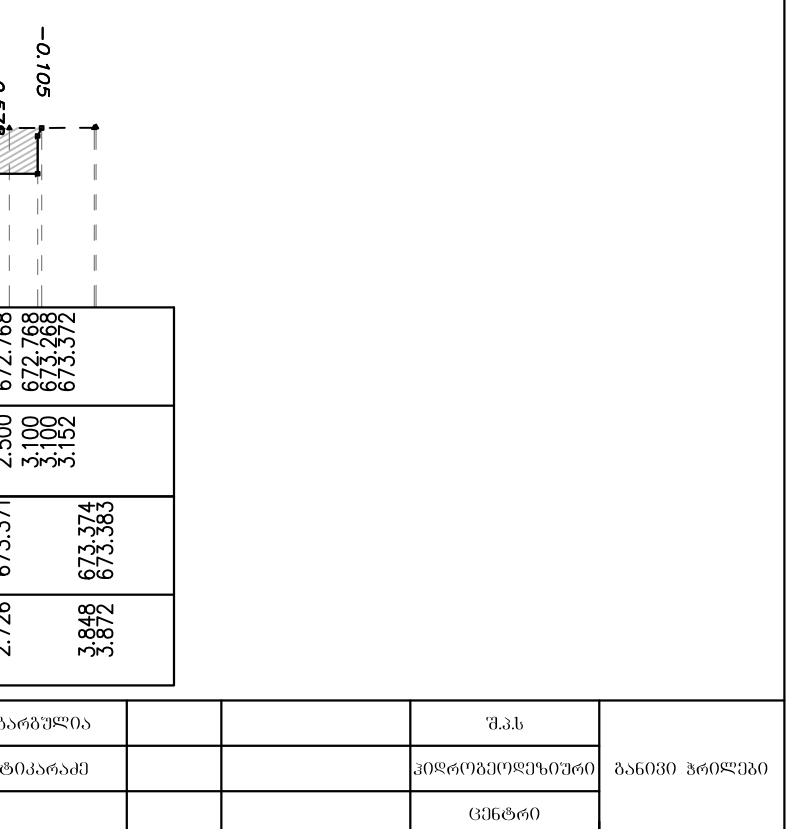

 $-$  30003356 V53039\\omeg@00 3965 - 8%5 No 1

KM 0+260.000

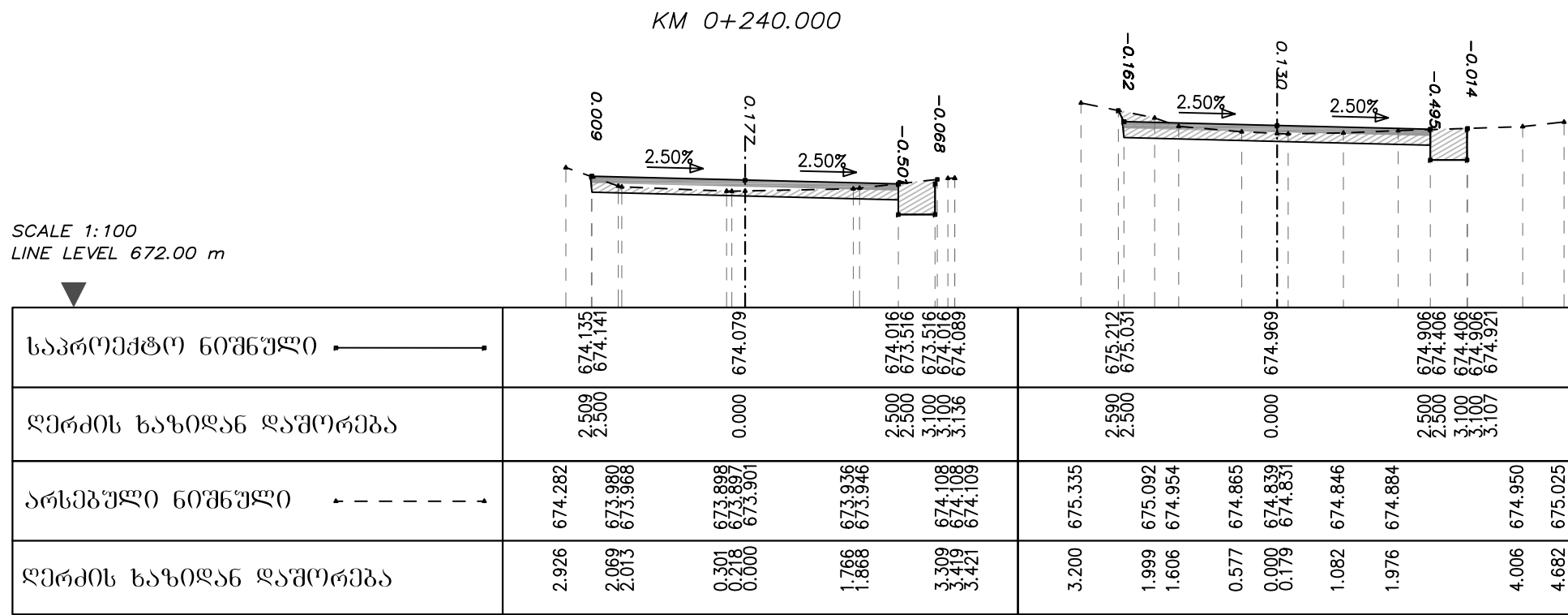

KM 0+300.000

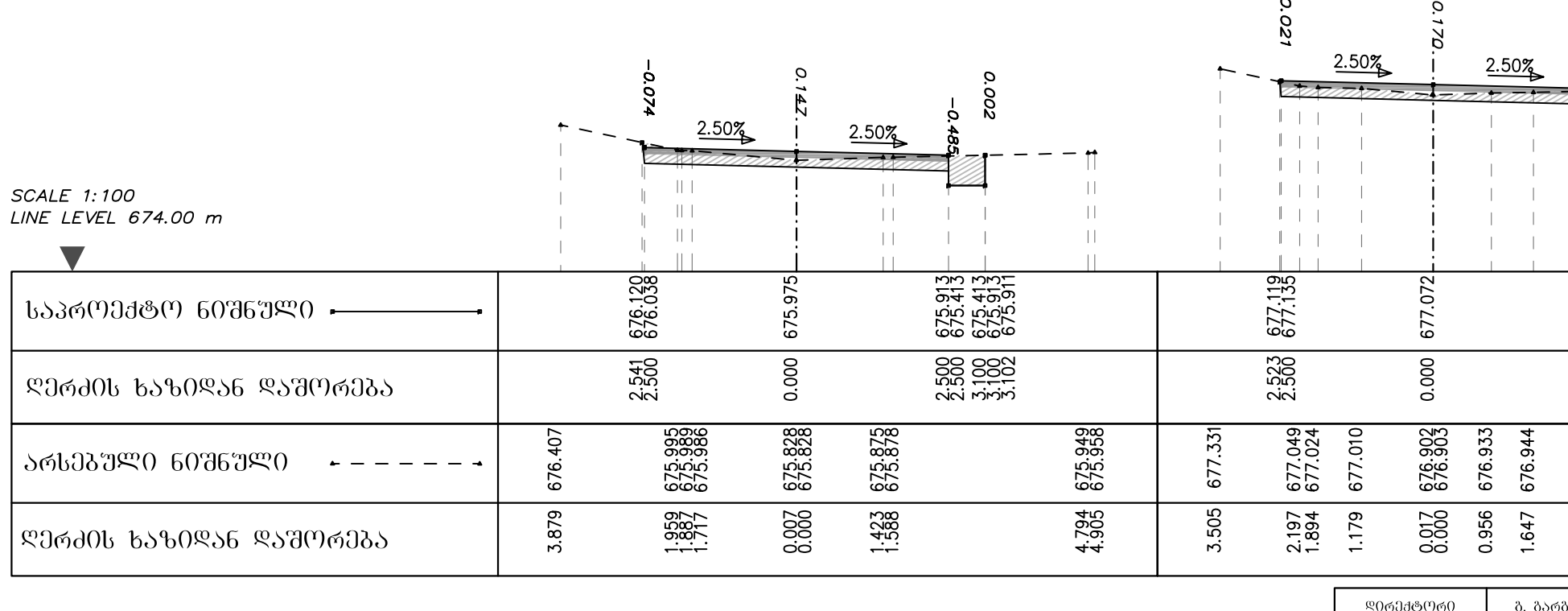

KM 0+280.000

80). 06306300 გ. ტიკარ  $\overline{\phantom{0}}$ 

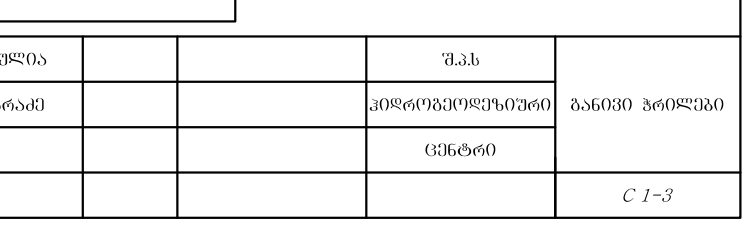

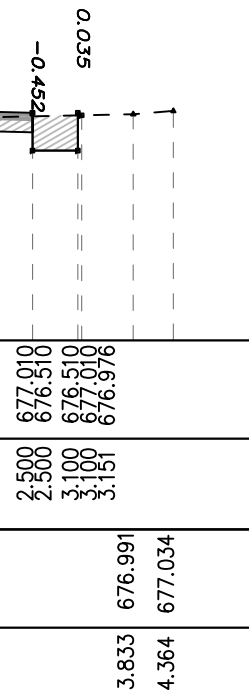

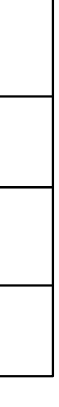

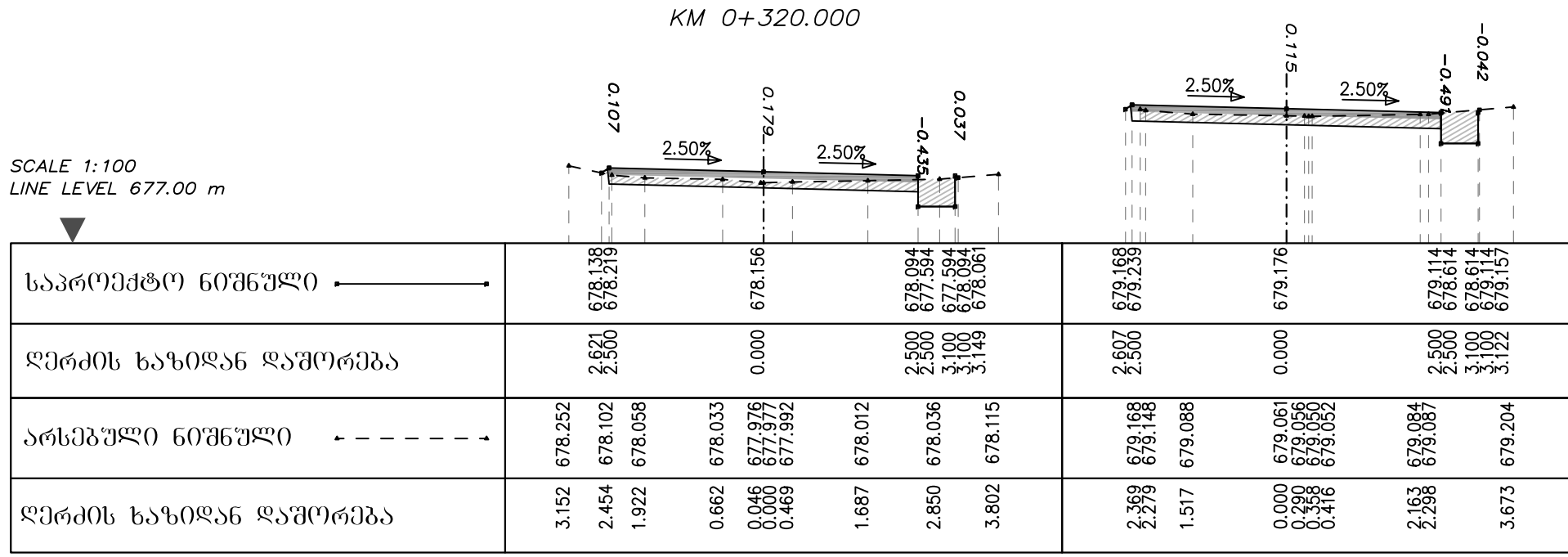

#### KM 0+340.000

KM 0+380.000

|                                           | KM 0+360.000                  |                                                     |                                            | 0.020                      |                                                     |                                                                                       |
|-------------------------------------------|-------------------------------|-----------------------------------------------------|--------------------------------------------|----------------------------|-----------------------------------------------------|---------------------------------------------------------------------------------------|
| <i>SCALE 1:100</i><br>LINE LEVEL 679.00 m | ö<br>90<br>2.50%              | 2.50%                                               | O                                          |                            | $2.50\%$<br>$-$                                     | 0<br>$2.50\%$                                                                         |
| ᲡᲐᲞᲠᲝᲔᲥᲢᲝ ᲜᲘᲨᲜᲣᲚᲘ-                        | 680.143                       | 680.133                                             | 680.970<br>679.570<br>680.1099<br>680.1099 | 681.163                    | 681.079                                             | $\begin{array}{c} 681.017 \\ 680.517 \\ 680.517 \\ 680.910 \\ 680.990 \\ \end{array}$ |
| ᲓᲔᲠᲫᲘᲡ ᲮᲐᲖᲘᲓᲐᲜ ᲓᲐᲨᲝᲠᲔᲑᲐ                   | 2.579                         | 0.000                                               | 88 888<br>NN NNN                           | 2.500                      | 0.000                                               | 000<br>000<br>No. 10010<br>No. 10010                                                  |
| ᲐᲠᲡᲔᲑᲣᲚᲘ ᲜᲘᲨᲜᲣᲚᲘ                          | 680.059<br>680.093<br>680.182 | 679.865<br>679.992<br>679.985<br>679.976<br>679.996 | 680.043<br>680.109<br>680.044              | m<br>$\overline{z}$<br>681 | 680.932<br>680.915<br>680.914<br>680.915<br>681.026 | 680.990<br>680.984                                                                    |
| ᲓᲔᲠᲫᲘᲡ ᲮᲐᲖᲘᲓᲐᲜ ᲓᲐᲨᲝᲠᲔᲑᲐ                   | 2.950<br>2.108<br>1.592       | 0.000<br>0.000<br>0.544<br>1.067                    | 2.940<br>1.702<br>2.192                    | 2.991                      | 1.181                                               | 2.997<br>1.952                                                                        |

ᲓᲘᲠᲔᲥᲢᲝᲠᲘ ბ. ბარბშ 80. 06306300 გ. ტიკარ  $\overline{\phantom{0}}$ 

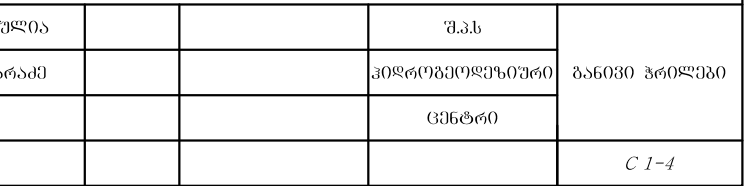

# 40003856 %580879906 4765 - 885 No1

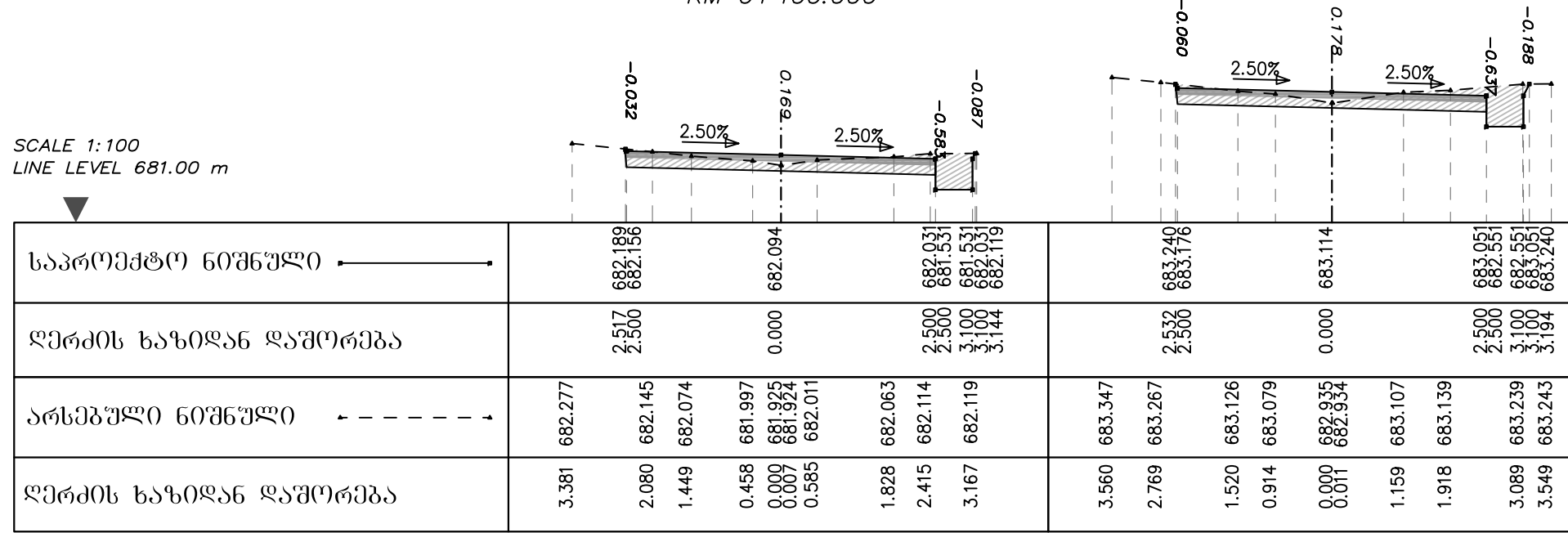

### $K\mu$   $0+420,000$

![](_page_14_Picture_13.jpeg)

![](_page_14_Picture_14.jpeg)

# $-$  30003356 %53039\%06 3965 - 8%5 No 1

![](_page_15_Picture_12.jpeg)

### KM 0+500.000

![](_page_15_Picture_13.jpeg)

![](_page_15_Picture_14.jpeg)

# $-$  30003356 V53039\\omegaO0 3965 - 8%5 No 1

KM 0+580.000

![](_page_16_Picture_11.jpeg)

![](_page_16_Picture_12.jpeg)

![](_page_16_Picture_13.jpeg)

# **đට000356 V500679906 đუჩ5 - 8%5 №1**

KM 0+660.000

![](_page_17_Figure_2.jpeg)

![](_page_17_Figure_3.jpeg)

![](_page_17_Picture_159.jpeg)

## KM 0+700.000

![](_page_17_Picture_160.jpeg)

 $C$ 1-8

# **₫ᲔᲗᲔᲕᲐᲜ ᲬᲐᲛᲔᲑᲣᲚᲘᲡ ᲥᲣᲩᲐ - ᲒᲖᲐ №1**

![](_page_18_Figure_1.jpeg)

KM 0+780.000

![](_page_18_Picture_123.jpeg)

KM 0+760.000

KM 0+740.000

![](_page_18_Figure_6.jpeg)

# **JJ000356 V500679906 J965 - 865 №1**

![](_page_19_Figure_1.jpeg)

KM 0+860.000

![](_page_19_Picture_126.jpeg)

ᲓᲘᲠᲔᲥᲢᲝᲠᲘ 80. 06306300

KM 0+820.000

![](_page_19_Figure_8.jpeg)

# $-$  30003356  $\sqrt{3}$ 30399906 3965 - 865 No 1

KM 0+867.000

| SCALE 1:100<br>LINE LEVEL 706.00 m |                    | Q<br>2.50%<br>$2.50\%$ |                    |
|------------------------------------|--------------------|------------------------|--------------------|
| ᲡᲐᲞᲠᲝᲔᲥᲢᲝ ᲜᲘᲨᲜᲣᲚᲘ :                | 707.159            | 707.094                | on noon<br>706.100 |
| ᲓᲔᲠᲫᲘᲡ ᲮᲐᲖᲘᲓᲐᲜ ᲓᲐᲨᲝᲠᲔᲑᲐ            | 2571               | 0.000                  | 88 88<br>NN NNN    |
| ᲐᲠᲡᲔᲑᲣᲚᲘ ᲜᲘᲨᲜᲣᲚᲘ                   | 707.343<br>707.478 | 707.083                | 707.211<br>707.209 |
| ᲦᲔᲠᲫᲘᲡ ᲮᲐᲖᲘᲓᲐᲜ ᲓᲐᲨᲝᲠᲔᲑᲐ            | 3.045<br>3.767     | 8880<br>0000<br>000    | 4.062<br>3.053     |

![](_page_20_Picture_12.jpeg)